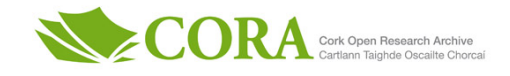

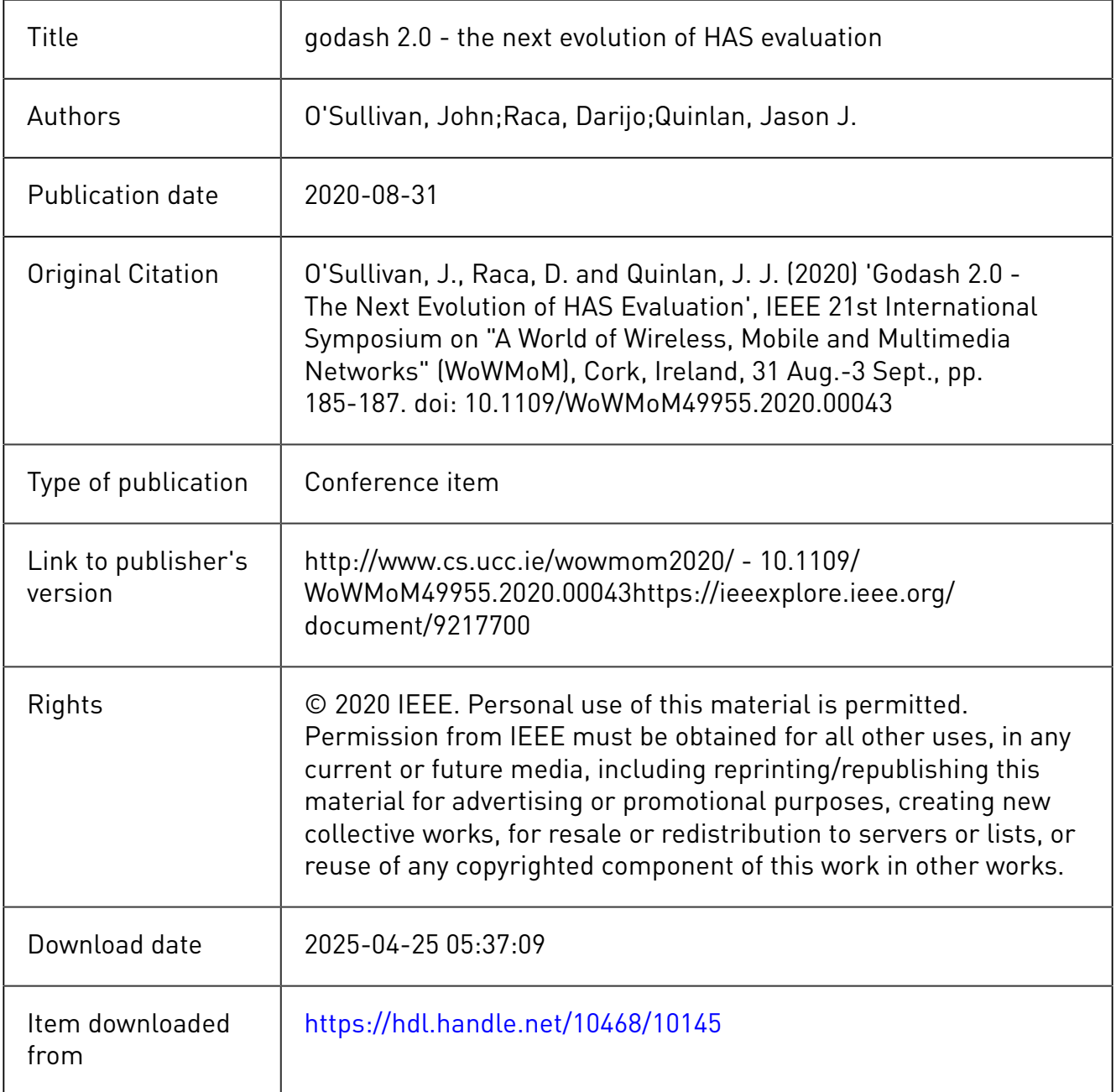

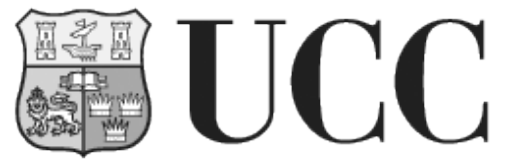

**University College Cork, Ireland** Coláiste na hOllscoile Corcaigh

# godash 2.0 - The Next Evolution of HAS Evaluation

John O'Sullivan† , Darijo Raca<sup>∗</sup> and Jason J. Quinlan†

<sup>∗</sup>Faculty of Electrical Engineering, University of Sarajevo, Sarajevo, BiH. Email: draca@etf.unsa.ba

†Computer Science & Information Technology, University College Cork, Ireland. Email: j.quinlan@cs.ucc.ie

*Abstract*—In this short demo paper, we introduce *godash* 2.0 godash is a headless HTTP adaptive streaming (HAS) video streaming platform written in the Google programming language GO. godash has been extensively rewritten for this release so as to provide ease of use, and a host of new features. godash includes options for eight different state of the art adaptive algorithms, five HAS profiles, four video codecs, the ability to stream audio and video segments, two transport protocols, real-time output from five Quality of Experience (QoE) models, as well as a collaborative framework for the evaluation of cooperative HAS streaming. godash also comes complete with its own testbed framework known as *godashbed*. godashbed uses a virtual environment to serve video content locally (which allows setting security certificates) through the Mininet virtual emulation tool. godashbed has options for large scale evaluation of HAS streaming using 4G/5G bandwidth traces, various modes of background traffic, and a choice of web server, namely: Web Server Gateway Interface (WSGI) and Asynchronous Server Gateway Interface (ASGI). In this manner, godash provides a framework for rapid deployment and testing of new HAS algorithms, QoE models and transport protocols.

## I. INTRODUCTION

On-demand video streaming is growing faster than content or network providers could imagine. With the global release of Disney+ in 2020, and with over 50 million Disney+ subscribers within weeks, the demand for high quality video content seems unabated. Couple this demand across all service providers and there are over 700 million unique subscriptions typically streaming content using a HAS model for adaptive delivery. This level of demand mandates considerable research into efficient and scalable delivery of HAS content. To this end, we developed *godash* [1], [2]. godash is a headless (non decoding) HAS platform for the development, evaluation and implementation of novel adaptive models and techniques for large-scale delivery of HAS content.

### II. GODASH DESIGN AND CONFIGURATION

Due to page limitation, in this section we introduce the options and configuration setup available in godash, that we will present in the demo session. A detailed overview of godash is presented in [1]. Installation scripts for godash, godashbed and associated dependencies for Ubuntu 20.04 are freely available to download<sup>1</sup>.

godash utilises a command-line terminal interface to build and deploy the player using the Google programming language GO (golang). The easiest option available to run the player as shown in listing 1, is to use the pre-defined configuration file (example shown in listing 2).

<sup>1</sup>http://bit.ly/2WZRTZ8

#### <sup>1</sup> *# ./godash* −−*config ./config/configure.json*

Listing 1: Command to run a single godash client using a configuration file

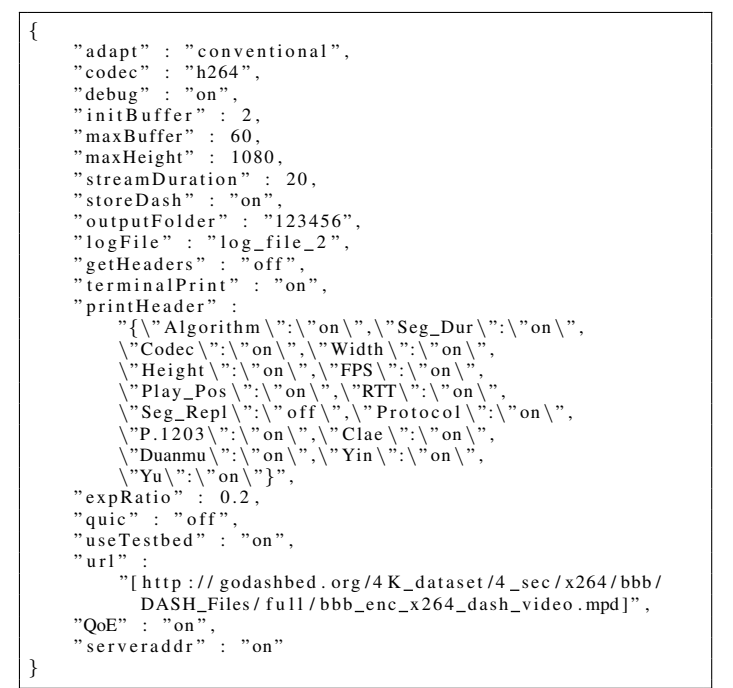

Listing 2: Sample godash configuration file

Options are also available to call godash using each individually parameter available in the configuration file (sample shown in listing 3).

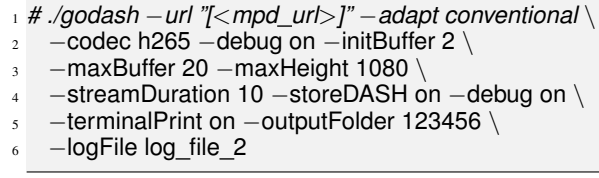

Listing 3: Command to run a single godash client using individual parameters (only some parameters shown)

Based on the configuration file, godash provides options for:

• -adapt : adaptation algorithms such as - Hybrid: Arbiter+ [3] and Elastic [4], Buffer Based: Logistic [5] and BBA [6], and Rate Based: Conventional [7], Progressive, Average, Geometric and Exponential.<sup>2</sup>

<sup>2</sup>The last four are averaging methods for measured throughput and not full fledged implementation, but serves as good baseline in experiments

- -codec : video codec: h264, h265, VP9 and AV1
- -debug : video stream debug option for printing information
- -initBuffer : defining the initial number of segments to download before stream starts (start up phase)
- -maxBuffer : defining the maximum stream buffer in seconds
- -maxHeight : defining a maximum height resolution to stream
- -streamDuration : duration in seconds of content to download
- -storeDash : ability to store the downloaded audio/video segments
- -outputFolder : defining a folder location to store the streamed DASH files
- -logFile : optional name to give the output log file
- -getHeaders : MPD url header information extracting for all segments
- -terminalPrint : printing log output to file/terminal columns based on selected print headers
- -printHeader : print the optional output logs
- -expRatio : used by some of the algorithms
- -quic : video streaming using the TCP/QUIC transport protocol ("quic" : "off", means use TCP)
- -useTestbed : using godashbed
- -url : url to the HAS MPD file to use. The AVC and HEVC multi-profile UHD dataset [8] is used in this instance
- -QoE : five well-known QoE metrics from the literature. Our choice of models are: the standardised ITU-T Rec. P.1203 QoE model [9] (where we implement mode 0), Claey [10], Dunamu [11], Yin [12], and Yu [13]
- -serveraddr : collaborative framework for sharing DASH content between multiple clients using consul [14] and gRPC [15]

While not specifically shown in the configuration file, godash also provides options for streaming audio and video HAS segmented content, and supports five HAS profiles: full, main, live, full\_byte\_range and main\_byte\_range.

While godash is typically utilised using a single client, we also provide an additional option for testing of godash using a small-scale number of clients, using the 'evaluate' folder. Listing 4 offers a sample call to the './test\_goDASH.py' script in the 'evaluate' folder. As can be seen, the script also provides the option of deploying godash clients using the collaborative framework. We define collaborative as a means of sharing HAS content locally between clients using consul [14] (automate network configurations and service discover framework) and gRPC [15] (pen-source high-performance remote procedure call frame-work), thus reducing demand on the backhaul network(s).

```
1 # python3 ./test goDASH.py −−numClients=10 \
2 - − terminalPrint="off" - − debug="off" \
     --collaborative="off"
```
Listing 4: Template to multiple godash clients

## III. GODASHBED DESIGN AND CONFIGURATION

As stated, godash also comes complete with its own testbed framework, known as *godashbed* [16]. godashbed uses a virtual environment to serve video content locally (which allows setting security certificates) through the Mininet virtual emulation tool and provides a greater range of environments in which to evaluate large scale HAS delivery.

godashbed provides options for:

- –bw-net, -b Bandwidth of bottleneck link
- –delay Delay in milliseconds of bottleneck link
- –numruns Number of times experiment will be repeated (default 1). This number is based on number of files in the 'traces' folder. We include one trace from two existing cellular trace datasets (4G [17] and 5G [18]) in godashbed, for ease of use.
- –voipclients Number of voip clients (default 0). VOIP background traffic is provided through the Distributed Internet Traffic Generator (*D-ITG*) [19]
- –videoclients Number of video clients (default 0)
- –tm Transport mode (TCP HTTP/HTTPS or QUIC HTTPS)
- –duration Duration of experiment in seconds
- –bwKPI Name of the column indicating throughput (default="DL bitrate")
- –debug Print output of godash to a log file
- –terminalPrint output godash logs to the commandline
- –server Choice of Web server hosting HAS content Caddy 2 [20] - Web Server Gateway Interface (WSGI - TCP/QUIC), and Hypercorn/Quart [21] - Asynchronous Server Gateway Interface (ASGI - TCP/QUIC)
- –collaborative Run the evaluation in collaborative mode, and share content between the clients (based only on client requests) - currently TCP only

Through these settings, godashbed accommodates largescale evaluation of numerous HAS environments. Thus offering a dynamic, adaptive and scalable framework for HAS evaluation.

## IV. EXPERIMENTAL RESULTS

In this section, we present sample evaluation results for a single client streaming in a three client collaborative video only streaming session. Table III, presents the notion used in the godash output logs. The output logs generated by godash can be broken into three distinct outputs, namely Default (an example of which is shown in Table I), Optional and QoE (both shown in Table II) (These logs were generated by the configuration settings shown in Listing 2)

As can be seen, the ouput logs are sufficiently detailed to offer numerous features upon which evaluate can be determined. These include QoE values and their variance, transmission protocols, and delivery time. If we focus on 'Del Time' from Table I, we can see that segment 5 was requested locally, as the delivery time is very low (and Del Rate very high) in comparison to other similarly sized segments. We can also see that the RTT, from Table II, for this segment is also low in comparison to previous segment requests.

TABLE I: Sample Default trace output from godash - conventional algorithm and 4-second segment duration

| $\text{Seg }#$ | Arr time | Del Time | Stall Dur | Rep Level | Del Rate | Act Rate | Byte Size | Buff Level |
|----------------|----------|----------|-----------|-----------|----------|----------|-----------|------------|
|                | 490      | 256      |           | 237       | 1534     | 98       | 49093     | 4000       |
| 2              | 3313     | 611      | 0         | 1085      | 14616    | 2232     | 1116360   | 8000       |
| 3              | 6121     | 1362     | 0         | 3832      | 16025    | 5456     | 2728417   | 9192       |
| 4              | 9426     | 1681     | 0         | 4282      | 9502     | 3993     | 1996631   | 9887       |
|                | 11514    | 464      |           | 4282      | 34173    | 3964     | 1982069   | 11800      |

TABLE II: Sample Optional — QoE output from godash - conventional algorithm and 4-second segment duration

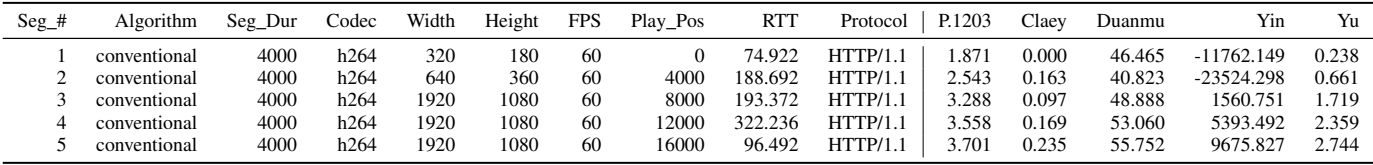

TABLE III: Notation used in the godash Trace Output logs

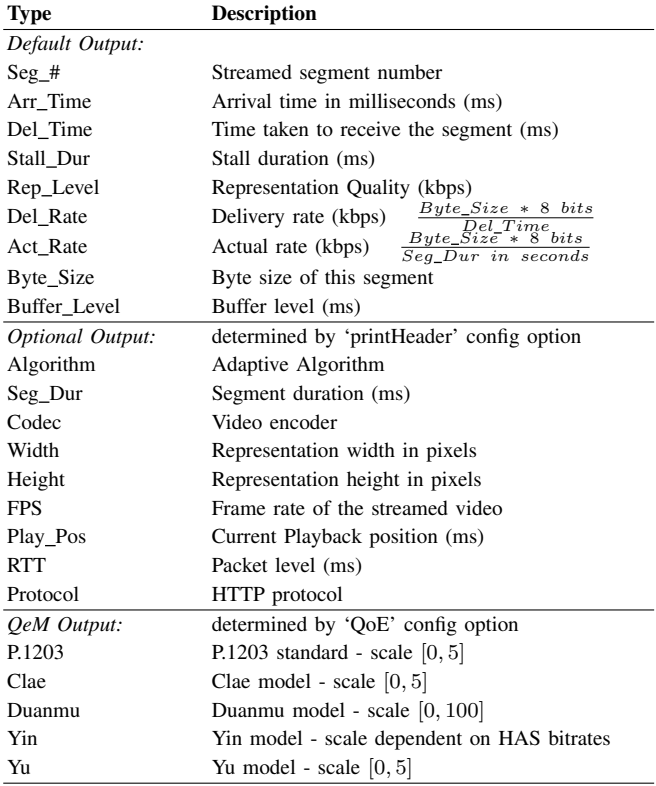

#### V. CONCLUSION

In this short demo paper we presented an overview, configuration steps and results for *godash* - a headless HAS video streaming platform and *godashbed* - a testbed framework for large-scale HAS evaluation. This demo illustrates the ease of use of the godash platform and its various components, while also offering a framework for rapid deployment and testing of new HAS algorithms, QoE models and transport protocols.

*Acknowledgement:*The authors acknowledge the support of Science Foundation Ireland (SFI) under Research Grant 13/IA/1892 and European Regional Development Fund under SFI Grant 13/RC/2077.

#### **REFERENCES**

- [1] D. Raca, M. Manifacier, and J. J. Quinlan, "goDASH GO accelerated HAS framework for rapid prototyping," in *Proceedings of the 12th International Conference on Quality of Multimedia Experience*, 2020.
- [2] "godash GO accelerated HAS framework for rapid prototyping," https://github.com/uccmisl/godash, accessed: 2020-05-25.
- [3] A. H. Zahran *et al.*, "ARBITER+: Adaptive Rate-Based InTElligent HTTP StReaming Algorithm for Mobile Networks," *IEEE Transactions on Mobile Computing*.
- [4] L. D. Cicco et al., "ELASTIC: A Client-Side Controller for Dynamic Adaptive Streaming over HTTP (DASH)," in *2013 20th International Packet Video Workshop*.
- [5] Y. Sani *et al.*, "Modelling Video Rate Evolution in Adaptive Bitrate Selection," in *2015 IEEE International Symposium on Multimedia (ISM)*, Dec 2015, pp. 89–94.
- [6] T. Huang *et al.*, "A Buffer-based Approach to Rate Adaptation: Evidence from a Large Video Streaming Service," in *Proceedings of the 2014 ACM Conference on SIGCOMM*, ser. SIGCOMM '14.
- [7] Z. Li *et al.*, "Probe and Adapt: Rate Adaptation for HTTP Video Streaming At Scale," *IEEE Journal on Selected Areas in Communications*, vol. 32, no. 4, pp. 719–733, April 2014.
- [8] J. J. Quinlan *et al.*, "Multi-profile Ultra High Definition (UHD) AVC and HEVC 4K DASH Datasets," in *9th ACM MMSys Conference*.
- [9] W. Robitza *et al.*, "HTTP Adaptive Streaming QoE Estimation with ITU-T Rec. P. 1203: Open Databases and Software," in *9th ACM Multimedia Systems Conference*, ser. MMSys '18, 2018, pp. 466–471.
- [10] S. Petrangeli *et al.*, "QoE-Driven Rate Adaptation Heuristic for Fair Adaptive Video Streaming," *ACM Trans. Multimedia Comput. Commun.*
- [11] Z. Duanmu *et al.*, "A Quality-of-Experience Database for Adaptive Video Streaming," *IEEE Transactions on Broadcasting*, vol. 64, no. 2, pp. 474– 487, June 2018.
- [12] X. Yin *et al.*, "A Control-Theoretic Approach for Dynamic Adaptive Video Streaming over HTTP," in *2015 ACM Conference on Special Interest Group on Data Communication*, ser. SIGCOMM '15, 2015.
- [13] L. Yu et al., "QoE-Driven Dynamic Adaptive Video Streaming Strategy With Future Information," *IEEE Transactions on Broadcasting*, Sep.
- [14] "Consul Automate network configurations and service discover framework," https://consul.io, accessed: 2020-05-25.
- [15] "GRPC open-source high-performance remote procedure call framework," https://godoc.org/google.golang.org/grpc, accessed: 2020-05-25.
- [16] "godashbed Testbed framework for HAS streaming," https://github.com/uccmisl/godashbed, accessed: 2020-05-25.
- [17] D. Raca *et al.*, "Beyond Throughput: A 4G LTE Dataset with Channel and Context Metrics," in *9th ACM MMSys Conference*.
- [18] -, "Beyond Throughput, The Next Generation: a 5G Dataset with Channel and Context Metrics," in *11th ACM Multimedia Systems Conference*, ser. MMSys '20, 2020.
- [19] A. Botta *et al.*, "A tool for the generation of realistic network workload for emerging networking scenarios," *Computer Networks*, vol. 56, 2012.
- [20] "Caddy2 is a powerful, extensible platform to serve sites, services, and apps, written in Go," https://caddyserver.com/v2, accessed: 2020-05-25.
- [21] "Hypercorn an Asynchronous Server Gateway Interface (ASGI) web server ," https://pgjones.gitlab.io/hypercorn/, accessed: 2020-05-25.